eLibro BIBLIOTECA DIGITA

.

**E - Libro ofrece textos completos, bases de datos de libros, artículos, investigaciones científicas y otros documentos de todas las disciplinas académicas. Las bases de datos incluyen cerca de 130,645 títulos contenidos en diferentes formatos cómo lo son; libros, revistas, tesis, manuales, artículos, monografías, capítulos e informes de editores líderes en temas académicos, comerciales y profesionales.** 

**Maximal Maximal Maximal** 棍  $P_{\rm eff}$ ◎ 200 **Association in the contract of the second and the second in the second second in the second second in the second** singili Celeb **SS BS 55 BOOM C. Columbia Defect Indiana** |素麗方|||||||||| **TALEN! SID** E **And Manual Little Protocold Control** REGISTRO/INICIO

# **CONTENIDO**

- **1. Registro / Inicio de sesión del usuario**
- **2. Página Principal**
- **3. Búsquedas**
- **4. Mi estante**
- **5. Vista Previa**
- **6. Modos de lectura**

## **1. REGISTRO / INICIO DE SESIÓN DEL USUARIO**

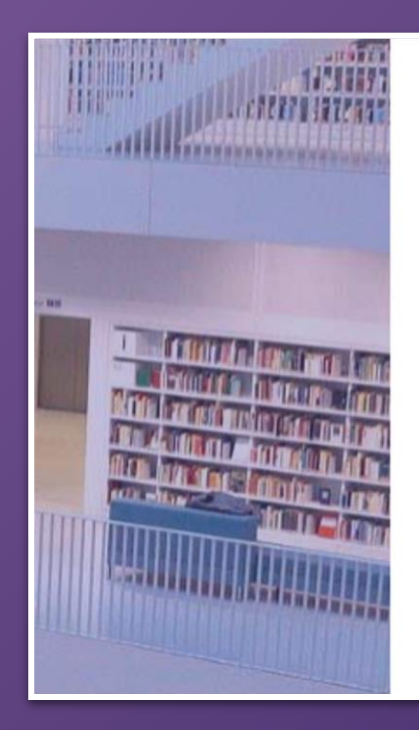

# eLibro

### Plataforma eLibro

CORREO Ó NOMBRE DE USUARIO

CONTRASEÑA

**Iniciar Sesión** 

¿Olvidó su contraseña?

El primer paso es **registrarse** o **ingresar** con e usuario: **correo electrónico y contraseña**  desde la parte derecha de la página de inicio de la plataforma.

# **2. PÁGINA PRINCIPAL**

**Esta es la página principal de la plataforma, desde aquí se puede acceder a todas las demás secciones.**

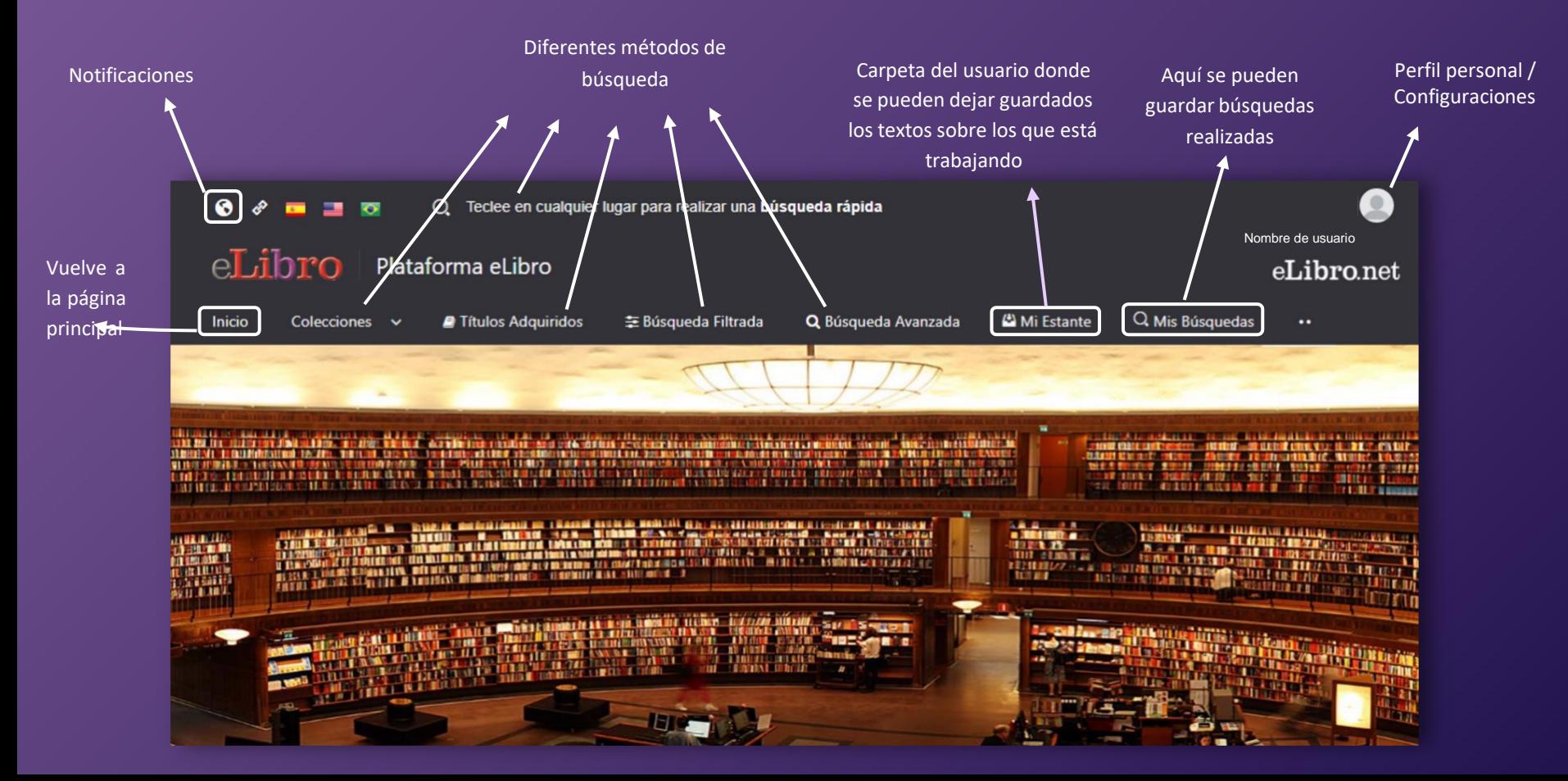

# **3. BÚSQUEDAS**

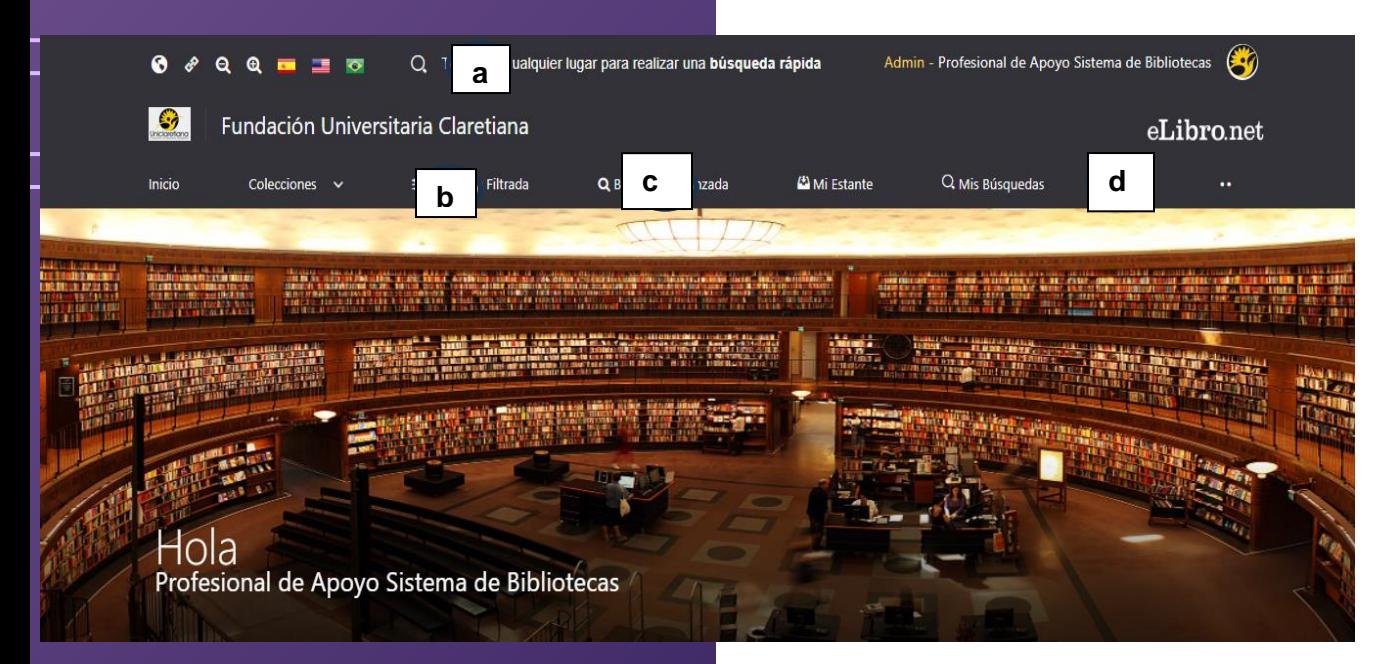

La plataforma aloja gran cantidadde contenido, por ello cuenta

con **6 tipos de búsqueda** para que el usuario elija la que necesite:

**a.General / rápida b.Filtrada c.Avanzada d.Por temas**

# **3. BÚSQUEDAS – RÁPIDA O GENERAL**

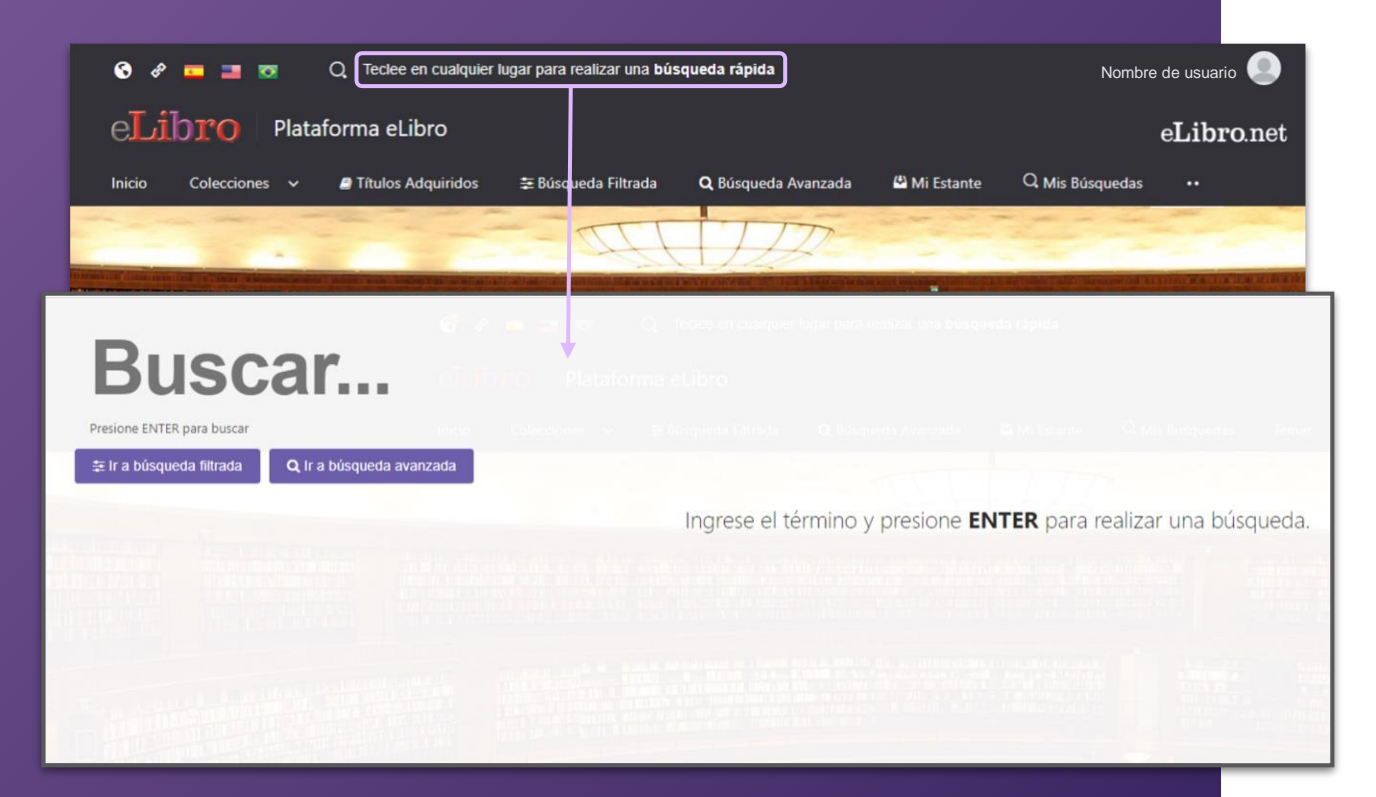

**a. Búsqueda general:** es una búsqueda rápida por medio de palabras claves y se activa apretando cualquier tecla estando en cualquier página de la plataforma.

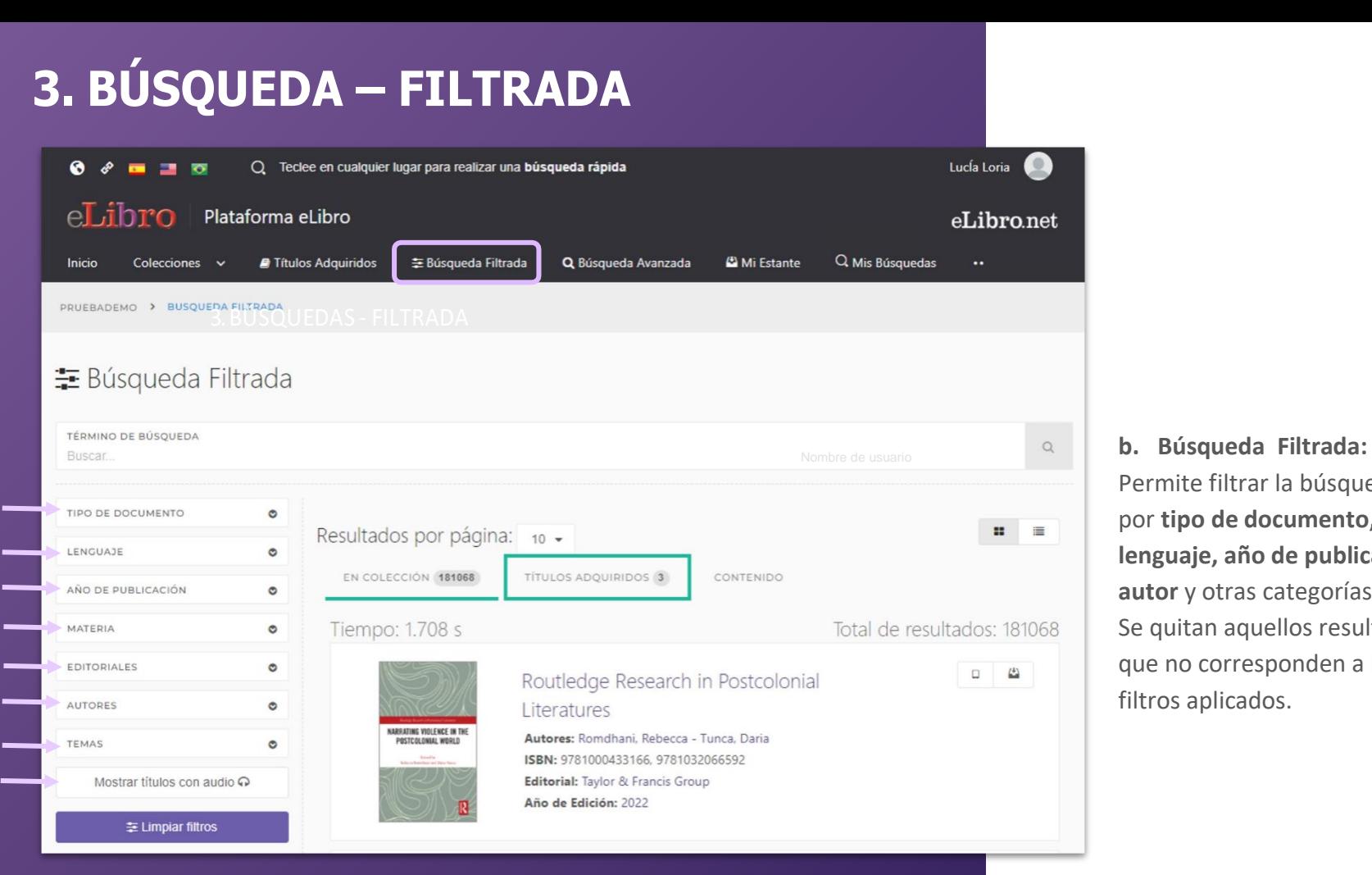

Permite filtrar la búsqueda por **tipo de documento, lenguaje, año de publicación, autor** y otras categorías más. Se quitan aquellos resultados que no corresponden a los filtros aplicados.

# **3. BÚSQUEDA - AVANZADA**

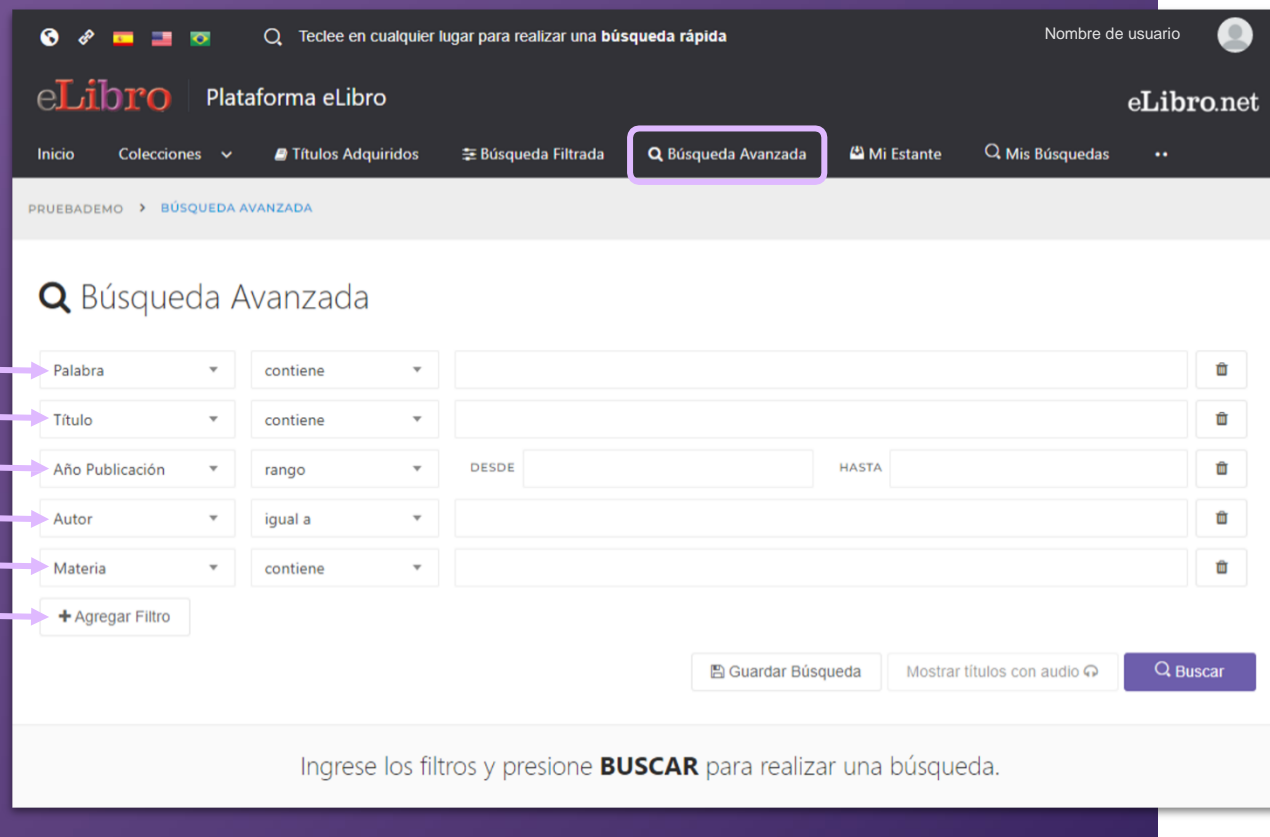

**C. Búsqueda Avanzada:** Permite utilizar distintos tipos de filtros para profundizar la búsqueda de contenidos.

## **3. RESULTADO DE LAS BÚSQUEDAS - AVANZADA**

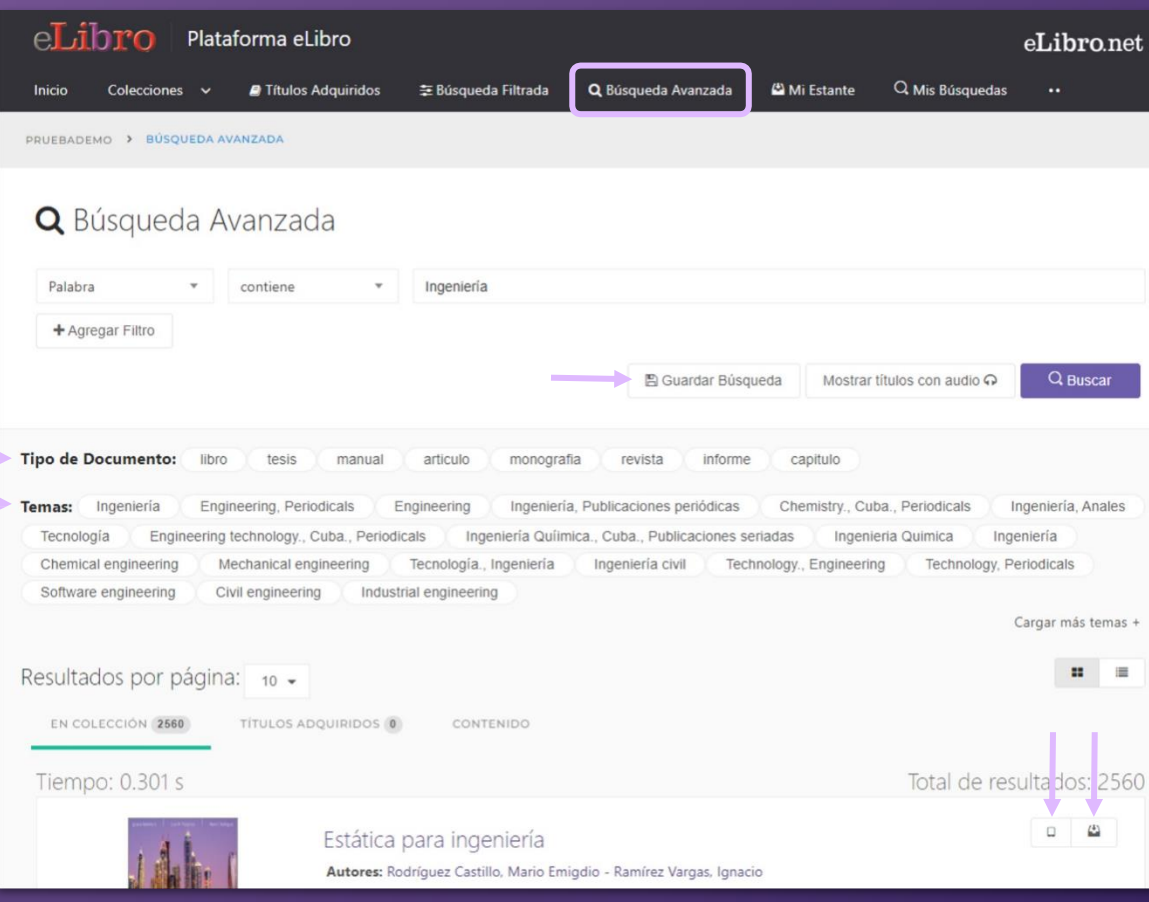

**Resultado de las búsquedas:**

- Las búsquedas avanzadas pueden ser **guardadas** para volver consultarse.

- Filtrarse por **tipo de documento** y por **tema**.

# **3. BÚSQUEDAS – POR TEMAS**

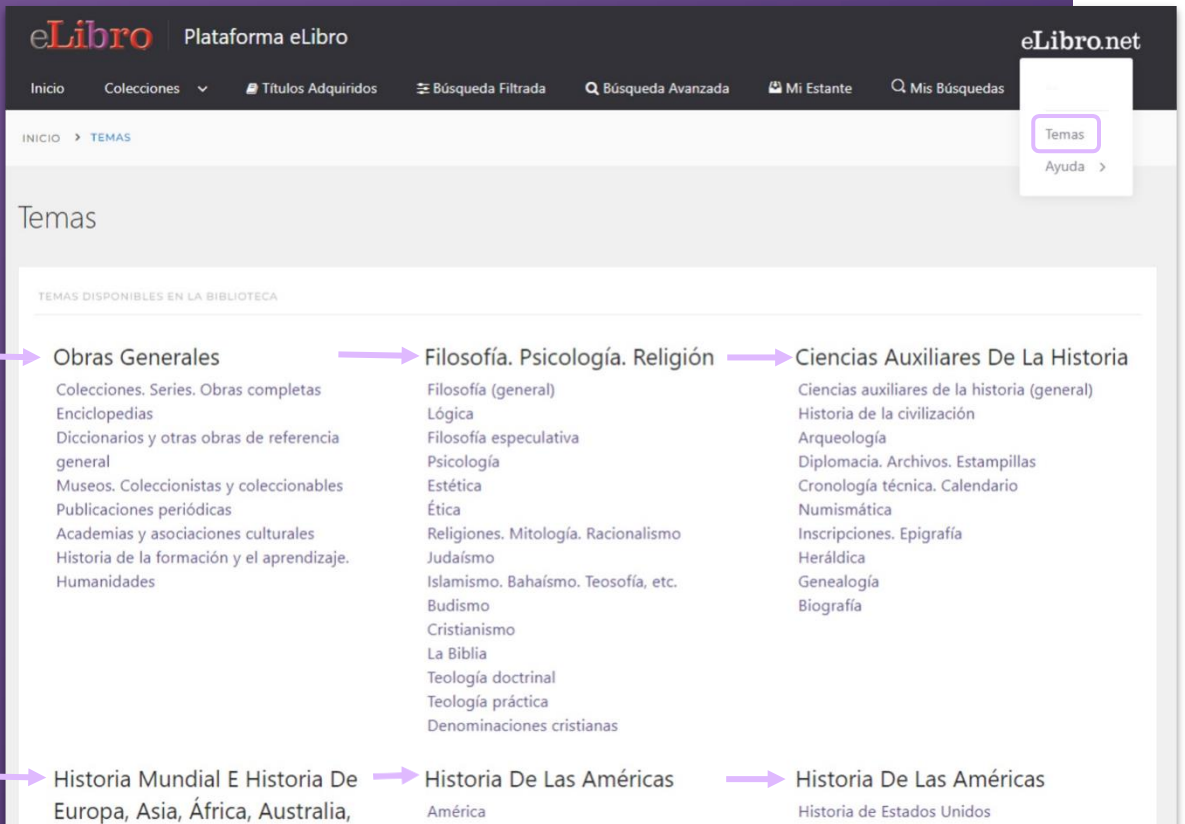

**d. Búsqueda por temas:** Permite buscar títulos a partir del área depertenencia.

Historia (general)

Nueva Zelanda, Etc.

# **3. BÚSQUEDAS - RESULTADOS**

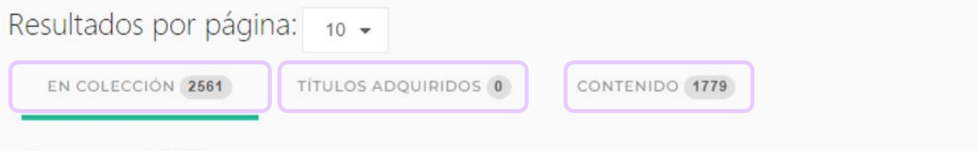

### Tiempo: 0.223 s

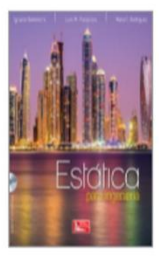

### Estática para ingeniería

Autores: Rodríguez Castillo, Mario Emigdio - Ramírez Vargas, Ignacio ISBN: 9786077442691, 9786077441366 Editorial: Grupo Editorial Patria Año de Edición: 2017

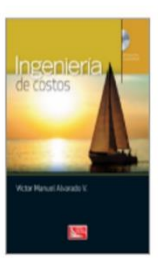

### Ingeniería de costos

Autores: Alvarado Verdín, Víctor Manuel ISBN: 9786077444671, 9786077443155 Editorial: Grupo Editorial Patria Año de Edición: 2016

### **Tipos de resultado**

En algunas búsquedas los resultados son agrupados según 3 categorías:

**En colección:** son textos que están dentro de la/s colección/es, en caso de que se hayan suscripto a colecciones.

**Títulos adquiridos:** se muestran títulos adquiridos por la institución, en caso de que posean títulos con esta modalidad.

**Contenido:** es el resultado de la búsqueda encontradas dentro de los documentos.

## **4. MI ESTANTE**

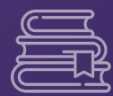

### **Es la carpeta personal del usuario, donde se pueden guardar y organizar en subcarpetas los documentos elegidos.**

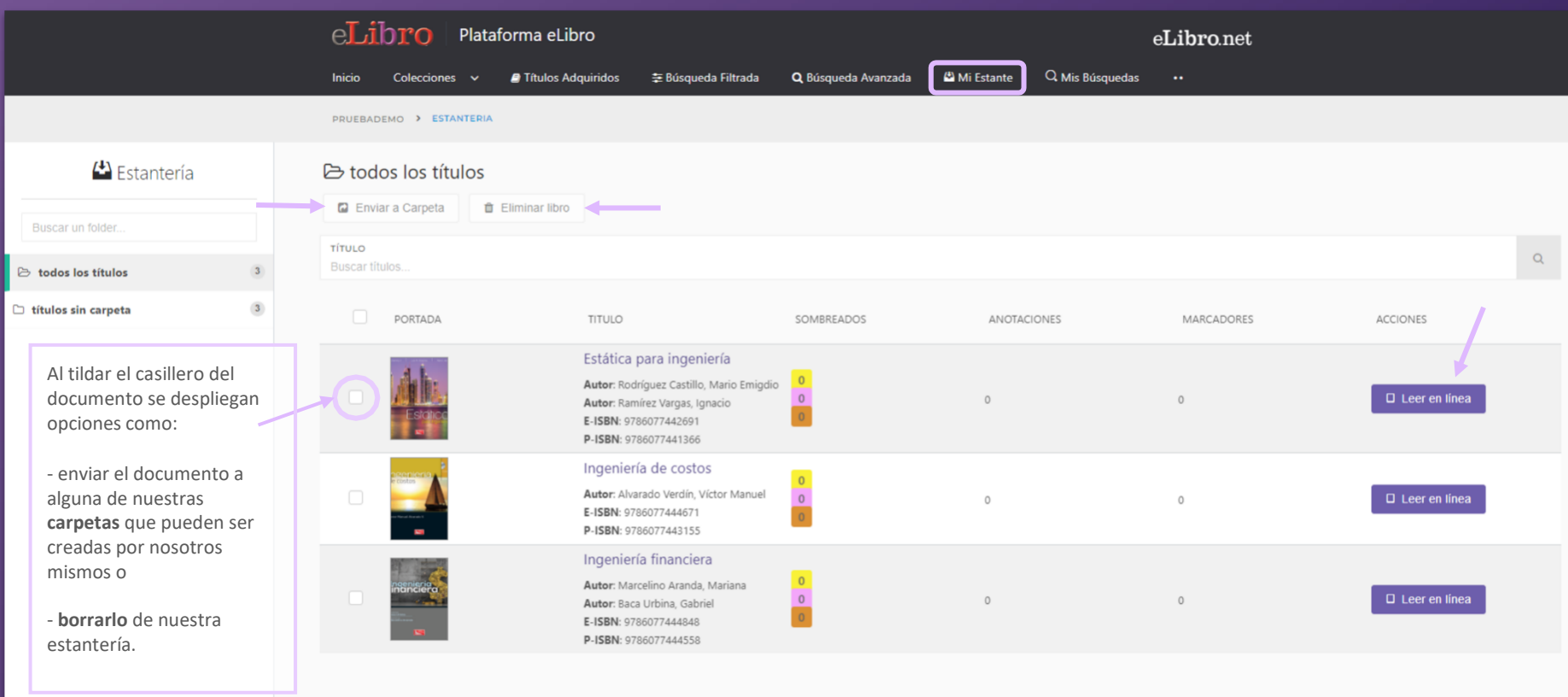

**Crear Carpeta** 

Hand-crafted & by e-libro DevTeam ®

## **5. VISTA PREVIA**

**Al abrir un documento se accede a la "Vista previa" donde se muestra la ficha bibliográfica, la información sobre su disponibilidad y otras opciones.**

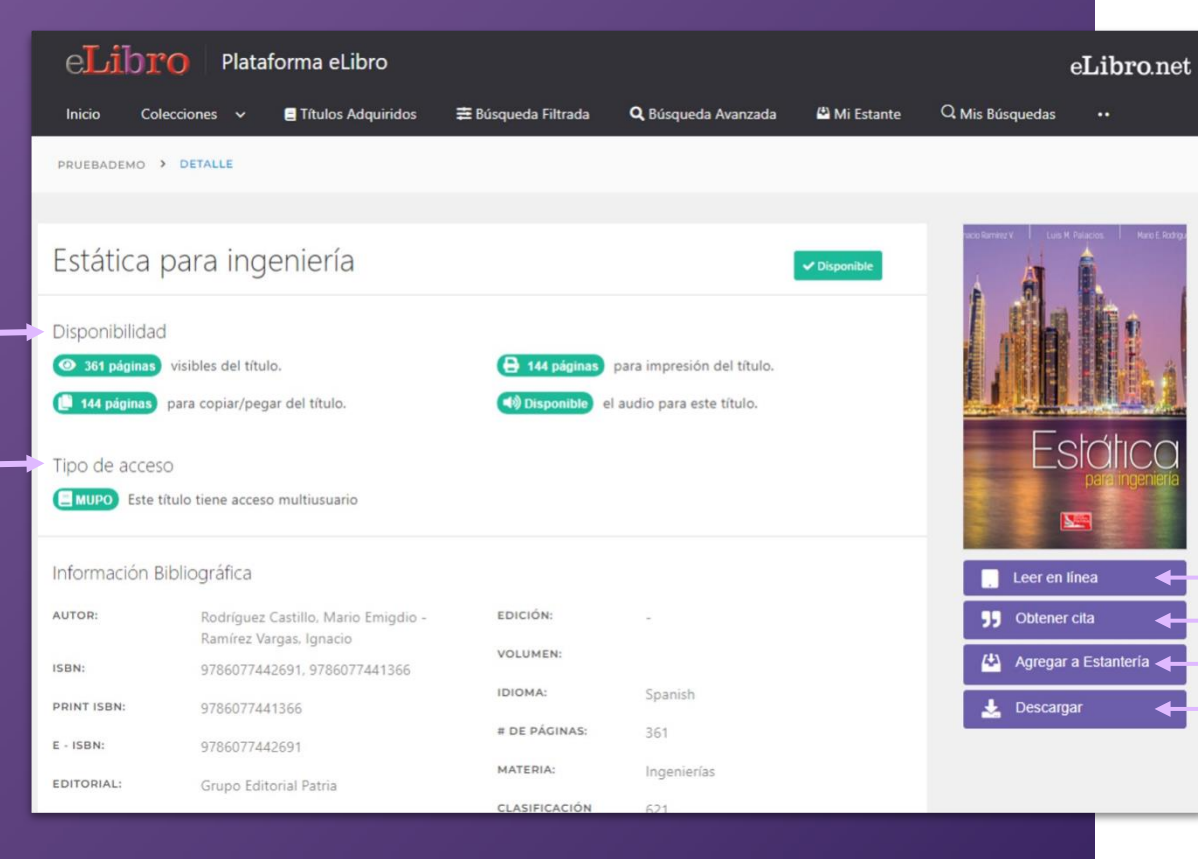

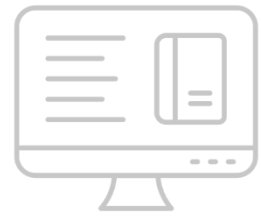

**Desde allí se pueden ver datos sobre éste y elegir qué hacer con él:**

- Leerlo en línea
- Obtener una cita
- Agregarlo a nuestra estantería
- **Descargarlo**

## **6. MODOS DE LECTURA**

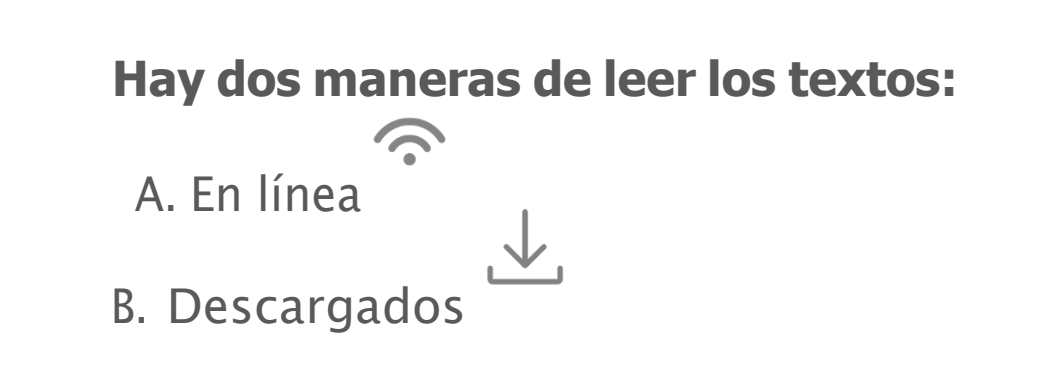

 **Lectura en línea:** al abrir el título en el lector online se puede ver la **tabla de contenido** del lado izquierdo del texto, algunas **herramientas generales** en la parte superior y  **herramientas más específicas** a la derecha.

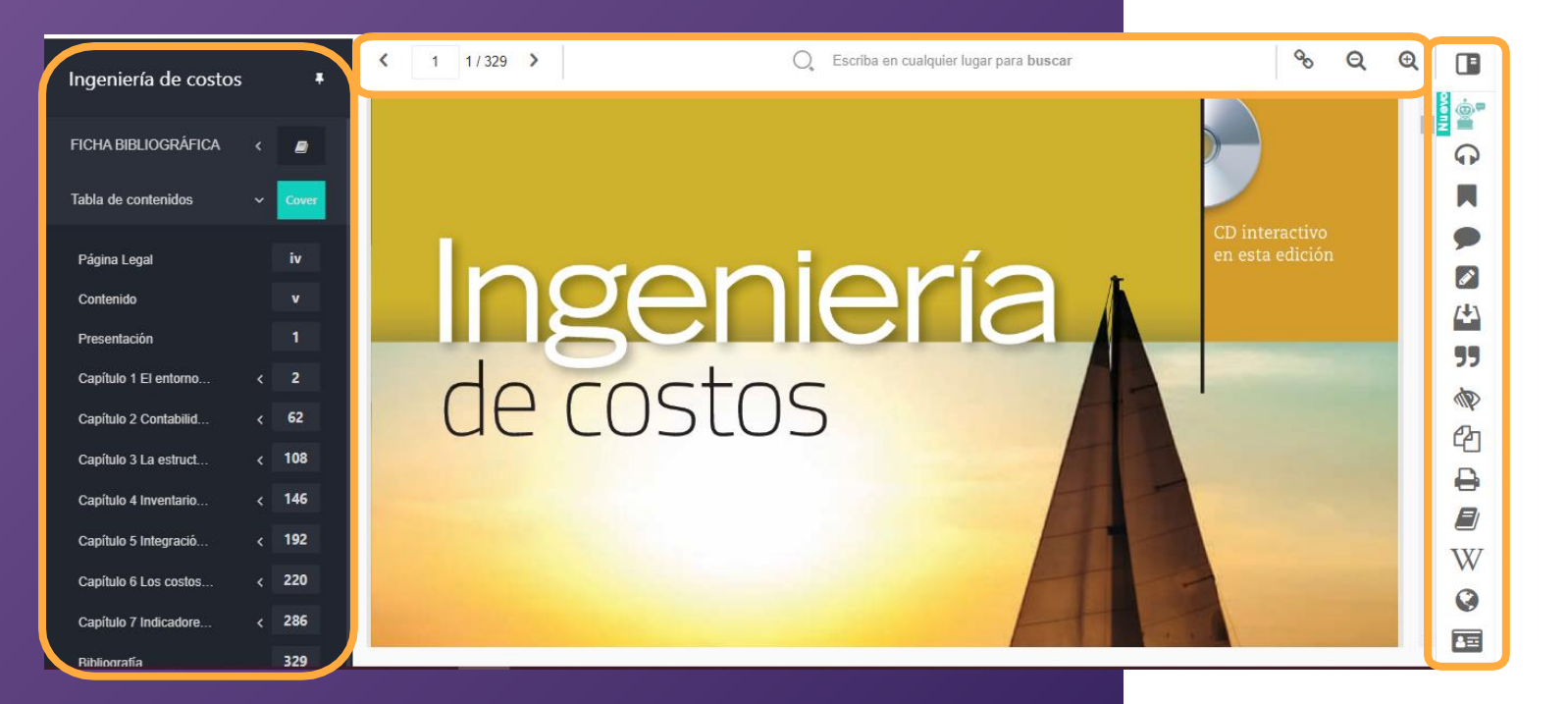

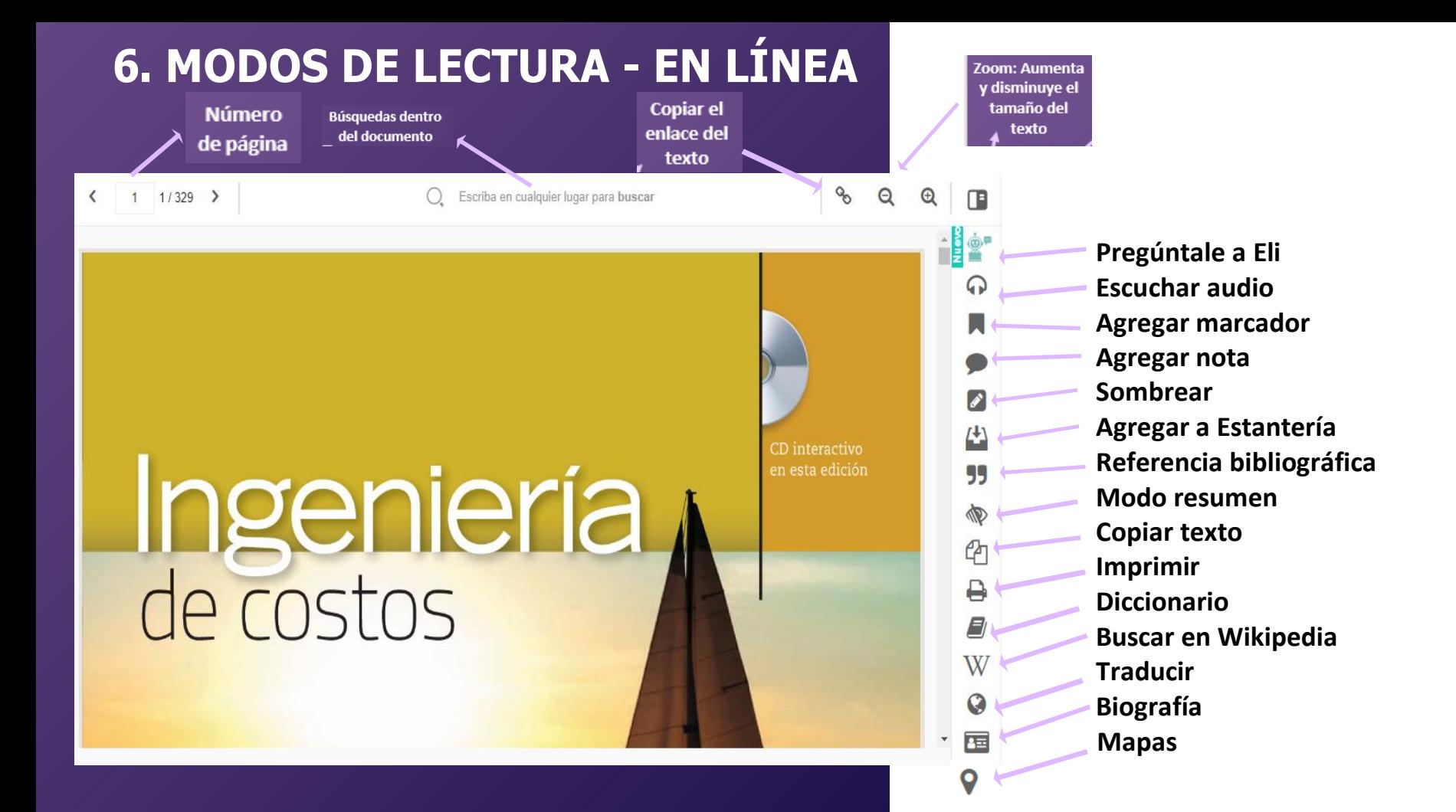

## **Herramientas**

 $\Omega$ Escriba en cualquier lugar para buscar

Hoy en día, las empresas, sin importar su giro, requieren llevar a cabo procesos p nentes de evolución competitiva por medio del desarrollo de propuestas de proyec productos o servicios, en las cuales la definición y evaluación de los costos, así co análisis del cambio del valor del dinero en el tiempo, es trascendente.

Esto infiere que las empresas requieren contar de manera oportuna con información objetiva que aporte certidumbre a la toma de decisiones en los tres niveles organizacionales, estratégico, táctico y operativo, con respecto a los proyectos; considerando que todo proyecto promueve la conversión de unidades de actividad a unidades monetarias. De acuerdo con lo anterior, el contenido de la presente obra expone los conocimientos básicos para la formación del futuro ingeniero, en especial aquella que trata cómo la teoría del valor, la contabilidad de costos, la administración de operaciones y la ingeniería económica se interrelacionan para estructurar los propósitos de la denominada ingeniería de costos, entre Los que destacan la estimación el control el propóstico y la evaluación de costos gastos e

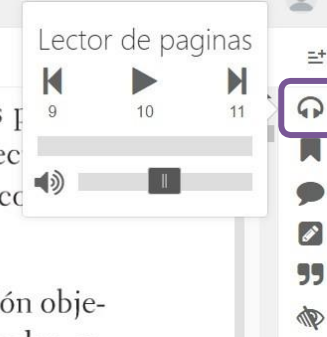

 $\epsilon$ 

₽

E)

W

 $\Omega$ 

西

**Lector de páginas:** Permite escuchar la lectura de la página en la que nos encontramos.

### **Herramientas**

Escriba en cualquier lugar para buscar

Hoy en día, las empresas, sin importar su giro, requieren llevar a cabo procesos permanentes de evolución competitiva por medio del desarrollo de propuestas de proyectos, de productos o servicios, en las cuales la definición y evaluadi **contra la cada en** como el análisis del cambio del valor del dinero en el tiempo, es trascendente.

Esto infiere que las empresas requieren contar de manera oportuna con información objetiva que aporte certidumbre a la toma de decisiones en los tres niveles organizacionales, estratégico, táctico y operativo, con respecto a los proyectos; considerando que todo proyecto promueve la conversión de unidades de actividad a unidades monetarias. De acuerdo con lo anterior, el contenido de la presente obra expone los conocimientos básicos para la formación del futuro ingeniero, en especial aquella que trata cómo la teoría del valor, la contabilidad de costos, la administración de operaciones y la ingeniería económica se interrelacionan para estructurar los propósitos de la denominada ingeniería de costos, entre vedectaera la estimación el control el propóstico y la evaluación de esetes gastos e

**Lector en otros idiomas:** Al seleccionar un texto, aparece un menú flotante que nos permite seleccionar una herramienta de lectura de texto en 3 idiomas: Español, Inglés y Portugués.

 $\Xi^+$ 

 $\boldsymbol{\beta}$ 99

M

ආ

₿

 $\Box$ 

W

 $\Omega$ 

届

 $\mathsf{Q}$ 

# 6. **MODOS DE LECTURA - EN LÍNEA Herramientas**

### 9 (4) C Escriba en cualquier lugar para buscar

Hoy en día, las empresas, sin importar su giro, requieren llevar a cabo procesos permanentes de evolución competitiva por medio del desarrollo de propuestas de proyectos, de productos o servicios, en las cuales la definición y evaluación de los costos, así como el análisis del cambio del valor del dinero en el tiempo, es trascendente.

Esto infiere que las empresas requieren contar de manera oportuna con información objetiva que aporte certidumbre a la toma de decisiones en los tres niveles organizacionales, estratégico, táctico y operativo, con respecto a los proyectos; considerando que todo proyecto promueve la conversión de unidades de actividad a unidades monetarias. De acuerdo con lo anterior, el contenido de la presente obra expone los conocimientos básicos para la formación del futuro ingeniero, en especial aquella que trata cómo la teoría del valor, la contabilidad de costos, la administración de operaciones y la ingeniería económica se interrelacionan para estructurar los propósitos de la denominada ingeniería de costos, entre

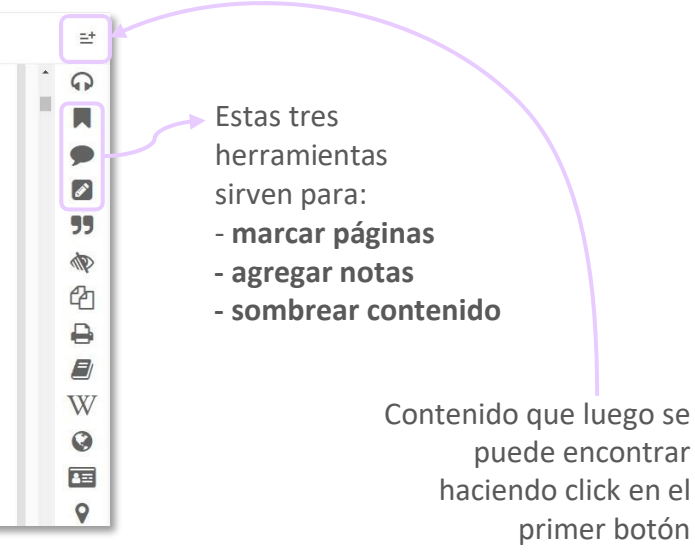

## **Herramientas**

Escriba en cualquier lugar para buscar

Hoy en día, las empresas, sin importar su giro, requieren llevar a cabo procesos permanentes de evolución competitiva por medio del desarrollo de propuestas de proyectos, de productos o servicios, en las cuales la definición y evaluación de los costos, así como el scendente.

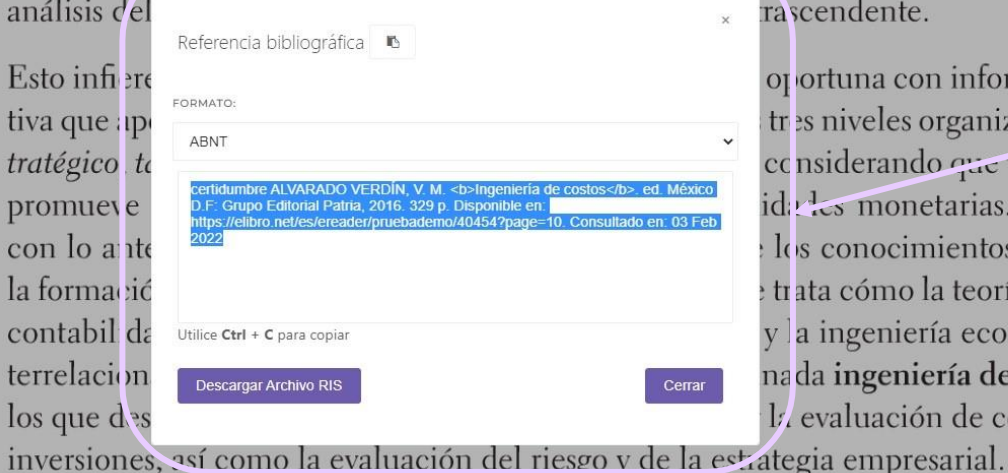

ortuna con información objees niveles organizacionales, esnsiderando que todo proyecto des monetarias. De acuerdo s conocimientos básicos para ata cómo la teoría del valor, la a ingeniería económica se inda ingeniería de costos, entre evaluación de costos, gastos e

La herramienta de **Referencia bibliográfica** facilita la cita del texto en diferentes formatos.

 $=$ <sup>+</sup>

 $\Omega$ 

 $\boldsymbol{\mathscr{L}}$ 99

D

 $\epsilon$ 

₽

E)

W

Q

国

 $\circ$ 

# 6**. MODOS DE LECTURA - EN LÍNEA Herramientas**

### $\left\{\begin{matrix} 1 \\ 2 \end{matrix}\right\}$   $\left\{\begin{matrix} 1 \\ 2 \end{matrix}\right\}$  Escriba en cualquier lugar para buscal

nentes de evolución competitiva por medio del desarrollo de propuestas de proyectos, de productos o servicios, en las cuales la definición y evaluación de los costos, así como el análisis del cambio del valor del dinero en el tiempo, es trascendente.

Esto infiere que las empresas requieren contar de manera oportuna con información objetiva que aporte certidumbre a la toma de decisiones en los tres niveles organizacionales, estratégico, táctico y operativo, con respecto a los proyectos; considerando que todo proyecto promueve la conversión de unidades de actividad a unidades monetarias. De acuerdo con lo anterior, el contenido de la presente obra expone los conocimientos básicos para la formación del futuro ingeniero, en especial aquella que trata cómo la teoría del valor, la contabilidad de costos, la administración de operaciones y la ingeniería económica se interrelacionan para estructurar los propósitos de la denominada ingeniería de costos, entre los que destacan la estimación, el control, el pronóstico y la evaluación de costos, gastos e inversiones, así como la evaluación del riesgo y de la estrategia empresarial.

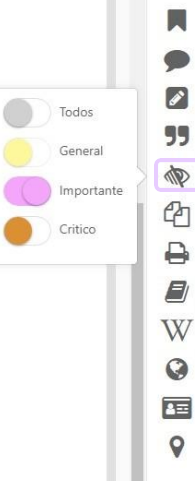

 $\equiv^+$ 

 $\Omega$ 

**Modo resumen** permite visualizar el texto sombreado de acuerdo al color con el que fue resaltado.

## **Herramientas**

8 (2) C Escriba en cualquier lugar para buscar

Hoy en día, las empresas, sin importar su giro, requieren llevar a cabo procesos permanentes de evolución competitiva por medio del desarrollo de propuestas de proyectos, de productos o servicios, en las cuales la definición y evaluación de los costos, así como el análisis del cambio del valor del dinero en el tiempo, es trascendente.

Esto infiere que las empresas requieren contar de manera oportuna con información objetiva que aporte certidumbre a la toma de decisiones en los tres niveles organizacionales, estratégico, táctico y operativo, con respecto a los proyectos; considerando que todo proyecto promueve la conversión de unidades de actividad a unidades monetarias. De acuerdo con lo anterior, el contenido de la presente obra expone los conocimientos básicos para la formación del futuro ingeniero, en especial aquella que trata cómo la teoría del valor, la contabilidad de costos, la administración de operaciones y la ingeniería económica se in-

 $\Omega$  $\boldsymbol{r}$ 55 € Copiar > ₿  $E$ W  $\Omega$ 国  $\mathbf Q$ 

 $\Xi^+$ 

Texto copiado

Texto copiado con éxito.

fп

**Copiar:** permite seleccionar y copiar texto para pegarlo en otro sitio.

Además, la plataforma añade automáticamente la **referencia bibliográfica** del documento de origen, facilitando el proceso al usuario y respetando los derechos de autor.

## **Herramientas**

### ○ Escriba en cualquier lugar para buscar

Hoy en día, las empresas, sin importar su giro, requieren llevar a cabo procesos permanentes de evolución competitiva por medio del desarrollo de propuestas de proyectos, de productos o servicios, en las cuales la definición y evaluación de los costos, así como el

análisis del carati-

promu

con lo

la form

contab

terrela

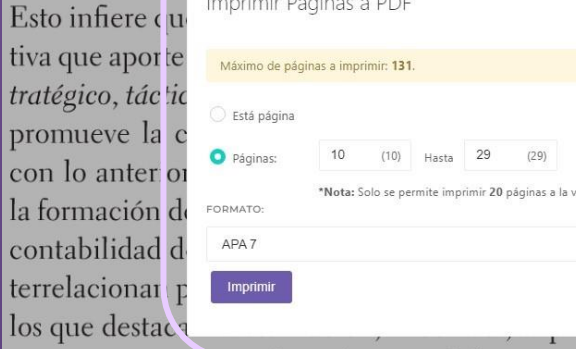

Imprimir Páginas a PDE

es trascendente.

era oportuna con información objelos tres niveles organizacionales, estos, considerando que todo proyecto upidades monetorias. De acuerdo one los conocimientos básicos para que trata cómo la teoría del valor, la nes y la ingeniería económica se inon inada ingeniería de costos, entre co y la evaluación de costos, gastos e

inversiones, así como la evaluación del riesgo y de la estrategia empresarial.

 $= +$  $\Omega$ ☞ 99 Q €  $\ddot{=}$ 8 W Q 国  $\mathbf Q$ 

**Imprimir:** permite bajar páginas a un documento PDF. Cada libro cuenta con un máximo de páginas a imprimir.

# **6. MODOS DE LECTURA - EN LÍNEA Herramientas**

Hoy en día, las empresas, sin importar su giro, requieren llevar a cabo procesos permanentes de evolución competitiva por medio del desarrollo de propuestas de proyectos, de productos o servicios, en las cuales la definición y evaluación de los costos, así como el análisis del cambio del valor del dinero en el tiempo, es trascendente.

Esto infiere que las empresas requieren contar de manera oportuna con infor tiva que aporte certidumbre a la toma de decisiones en los tres niveles ( tratégico, táctico y operativo, con respecto a los proyectos; considerand Certeza (cor promueve la conversión de unidades de actividad a unidades mon con lo anterior, el contenido de la presente obra expone los conocin la formación del futuro ingeniero, en especial aquella que trata cómo contabilidad de costos, la administración de operaciones y la ingenier terrelacionan para estructurar los propósitos de la denominada ingeniería de Los que destacan la estimación el control el propóstico y la evaluación de co

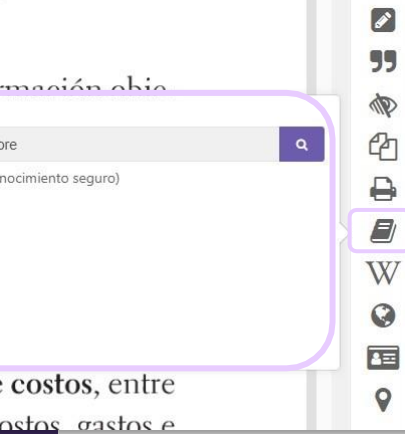

 $\mathbf{u}^+$ 

 $\frac{1}{\sqrt{2}}$  $\Omega$ 

### **Diccionario:** permite buscar definiciones de términos seleccionados.

### **Herramientas**

 $329$  > O Escriba en cualquier lugar para buscar

Hoy en día, las empresas, sin importar su giro, requieren llevar a cabo procesos permanentes de evolución competitiva por medio del desarrollo de propuestas de proyectos, de productos o servicios, en las cuales la definición y evaluación de los costos, así como el análisis del cambio del valor del dinero en el tiempo, es trascendente.

Esto infiere que las empresas requieren contar de manera oportuna com información objetiva que aporte certidumbre a la toma de decisiones en los tres niveles tratégico, táctico y operativo, con respecto a los proyectos; considerar d Ingeniería de COSTOS promueve la conversión de unidades de actividad a unidades mon le La ingeniería de costos es la práctica ingenieríl enfocada a la con lo anterior, el contenido de la presente obra expone los conoc<sup>n</sup> incluve actividades como... Sequir levendo la formación del futuro ingeniero, en especial aquella que trata cómo + Más resultados contabilidad de costos, la administración de operaciones y la ingenida a comonne se mterrelacionan para estructurar los propósitos de la denominada ingeniería de costos, entre los que destacan la estimación, el control, el pronóstico y la evaluación de costos, gastos e inversiones, así como la evaluación del riesgo y de la estrategia empresarial.

gestión de provectos con un enfogue particular en costos: esta

### **Wikipedia:**

 $\equiv$ <sup>+</sup>

 $\Omega$ 

M ఆ

₿

**D** W

 $\boldsymbol{Q}$ 

国

 $\bullet$ 

seleccionando términos, permite buscar mayor información sobre éste en Wikipedia.

### **Herramientas**

 $329<sup>2</sup>$ Q Escriba en cualquier lugar para buscar

 $\Omega$ m Hoy en día, las empresas, sin importar su giro, requieren llevar a cabo procesos permanentes de evolución competitiva por medio del desarrollo de propuestas de proyectos, de  $\boldsymbol{\mathscr{P}}$ ación de los costos, así como el productos 55 análisis del ras endente. Traductor M 47 Esto in here op prtuna con información obje-Español Traducir  $\Box$ tres niveles organizacionales, estiva que ap ingeniería de costos E) considerando que tado proyecto tratégico, to W idades monetarias. De acuerdo promueve  $\ddot{Q}$ con lo ante los conocimientos básicos para Resultado: Cost engineering 畐 tra de cómo la teoría del valor, la la formació Copiar  $\mathsf{o}$ contabilidad de costos, la administración de operaciones y la ingeniería económica se interrelacionan para estructurar los propósitos de la denominada ingeniería de costos, entre

**Traducir:** Permite traducir términos, frases e incluso párrafos a todos los idiomas.

 $=$ <sup>+</sup>

## **Herramientas**

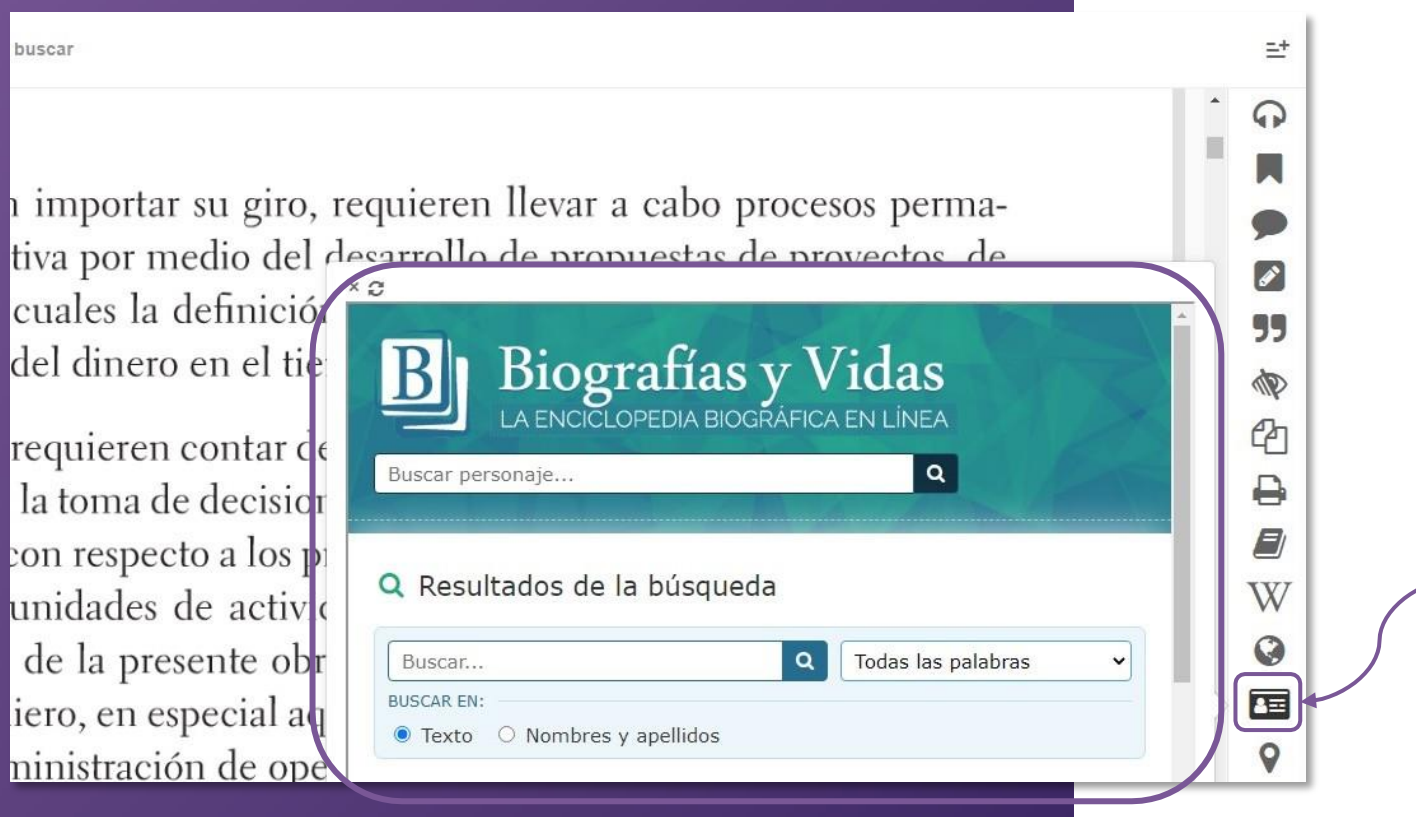

**Biografía:** Se activa una ventana de búsqueda de biografías para una persona que esté en el documento o fuera de él.

## **Herramientas**

 $329$  > Escriba en cualquier lugar para buscar

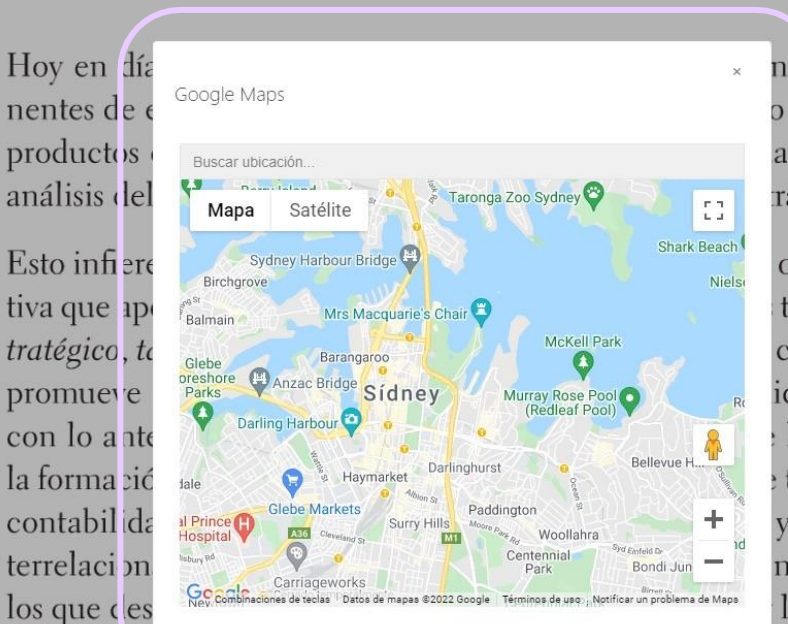

n llevar a cabo procesos permao de propuestas de proyectos, de aci ín de los costos, así como el ras cendente.

op vrtuna con información objetres niveles organizacionales, esconciderando que todo proyecto ida des monetarias. De acuerdo lo: conocimientos básicos para tra ta cómo la teoría del valor, la y la ingeniería económica se innada ingeniería de costos, entre la evaluación de costos, gastos e

**Mapas:** Permite buscar y localizar lugares en un mapa.

±

ດ

☞

99

**D** 

 $\epsilon$ 

P

E)

W

 $\boldsymbol{Q}$ 

面

 $\mathsf{Q}$ 

inversiones, así como la evaluación del riesgo y de la estratzgia empresarial.

**A. Descarga:** Los títulos también pueden leerse de **manera offline** descargándolos en **dispositivos móviles, laptops o PCs mediante la nueva aplicación.**

Para ello hay que clickear en **"Descargar a dispositivo"** y automáticamente se colocará el texto en l**a sección "Mi estante".**

Ésto se hace desde la **vista previa** del libro.

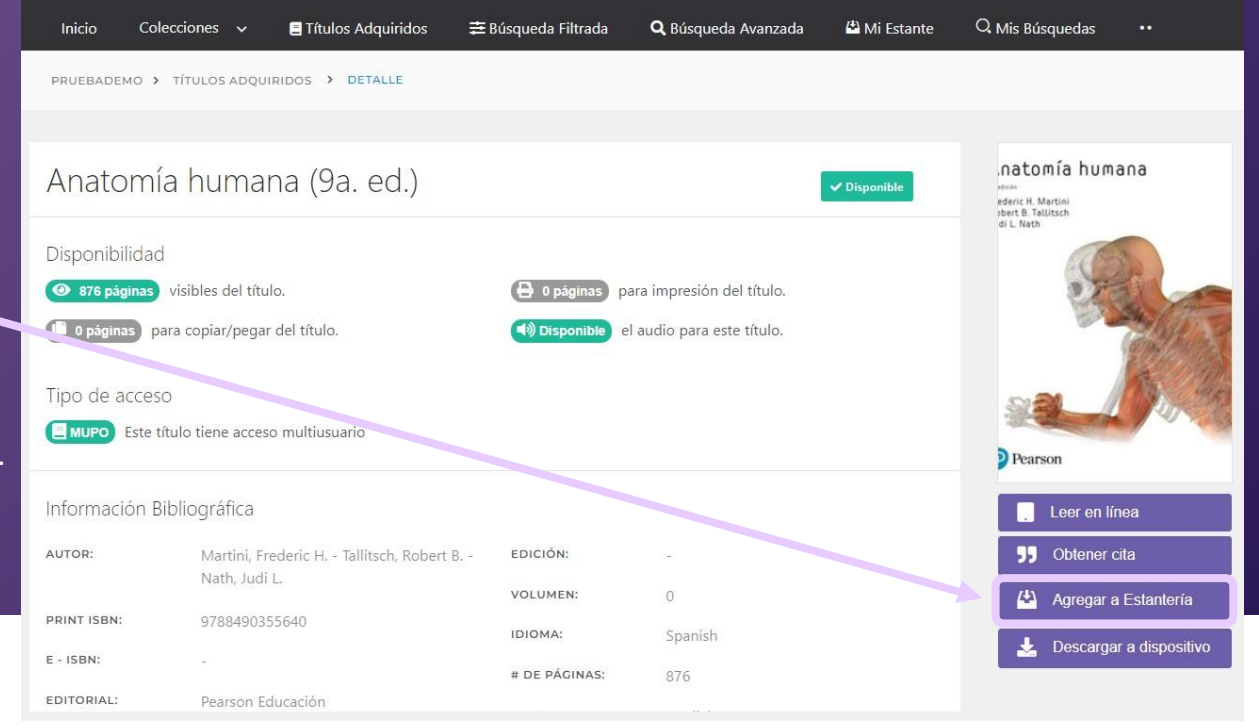

A continuación aparecerá un cartel con 2 opciones:

**1.** El acceso a un **tutorial donde explica paso a paso el proceso de descarga de la aplicación.**

**2. La descarga del título a un dispositivo**

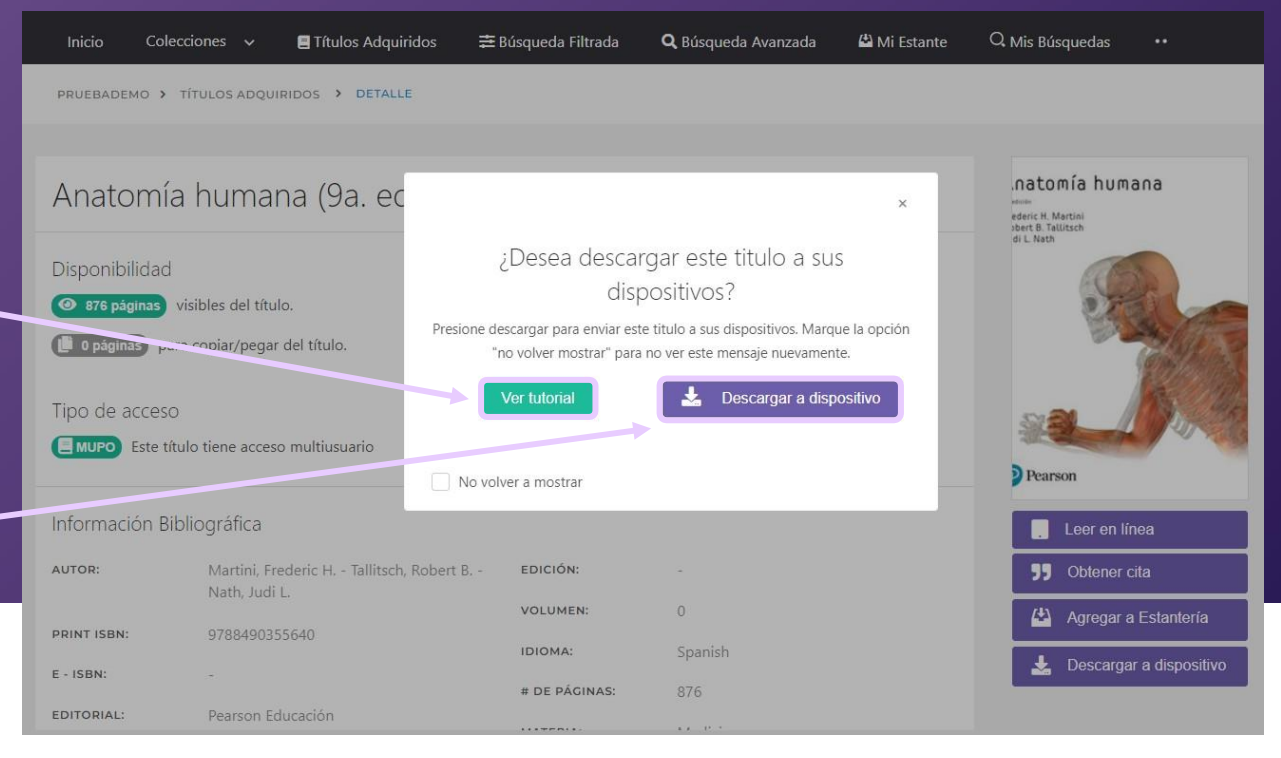

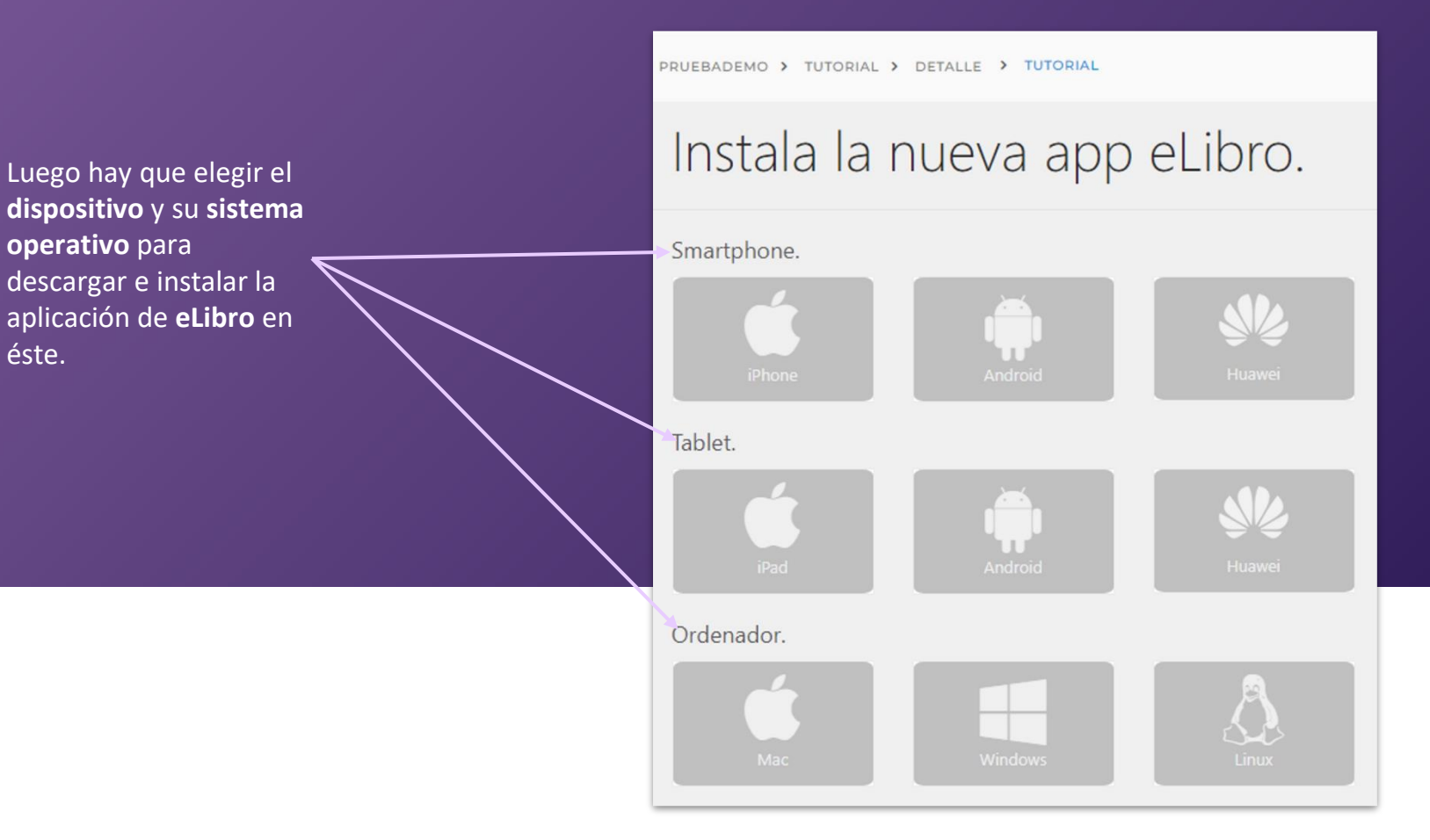

Una vez seleccionado, llevará a una guía muy clara para **la instalación y utilización de la app en el dispositivo elegido.**

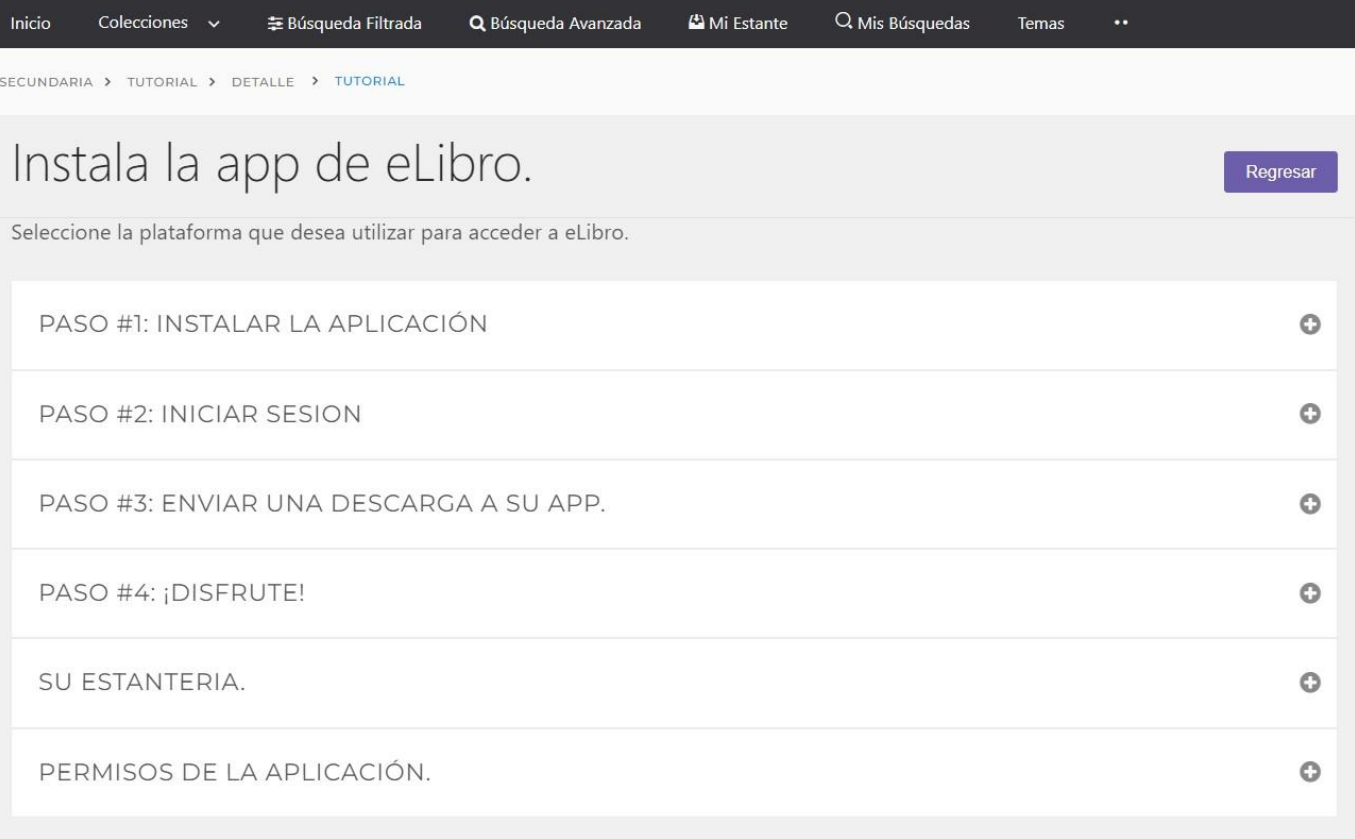

Recuerde que si necesita **descargar la aplicación** u obtener el **PIN o QR de acceso**, encontrará esta información en el perfil personal

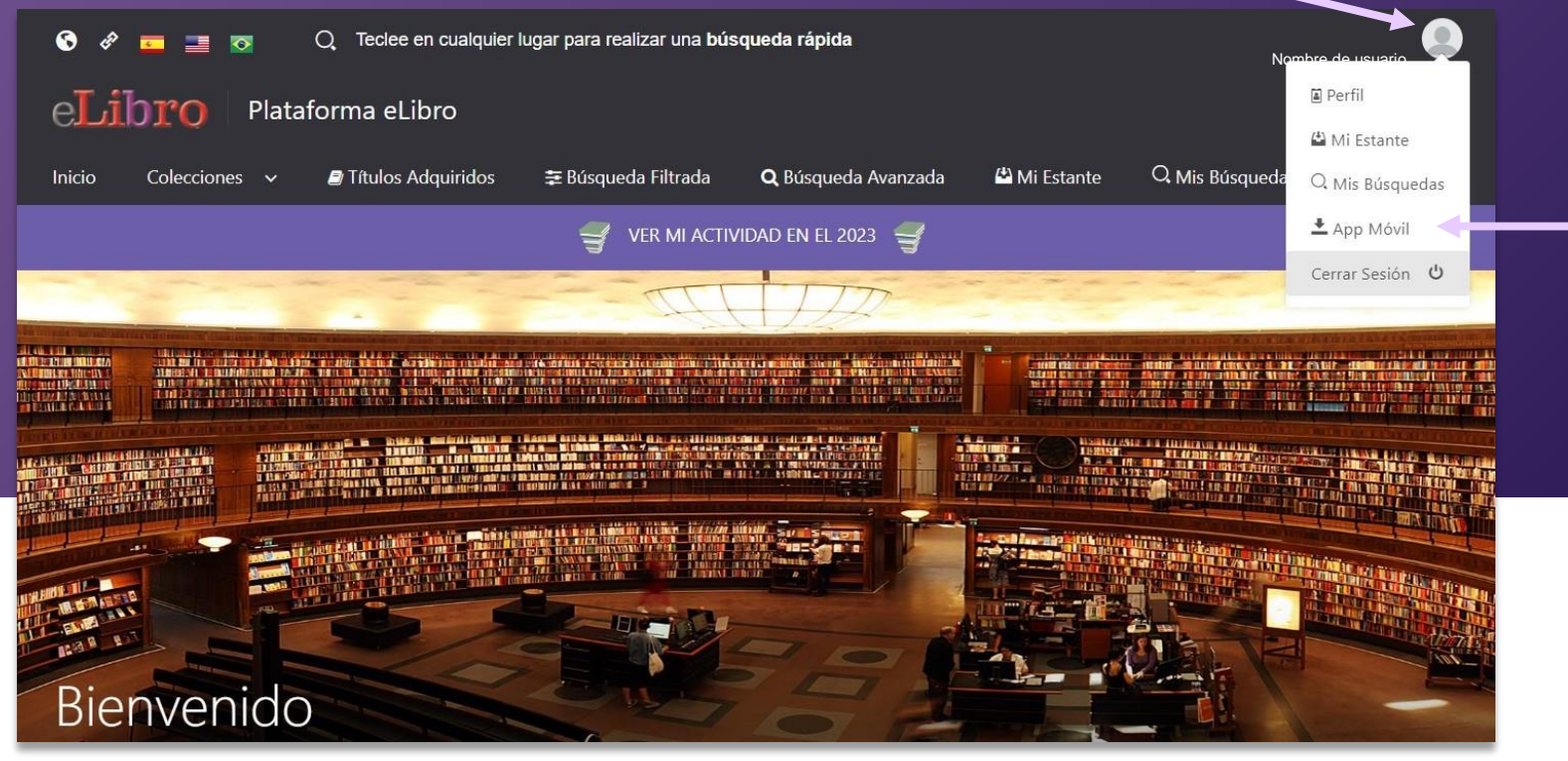

## **¡Listo! Ya puede disfrutar de la biblioteca tanto de manera online como offline.**

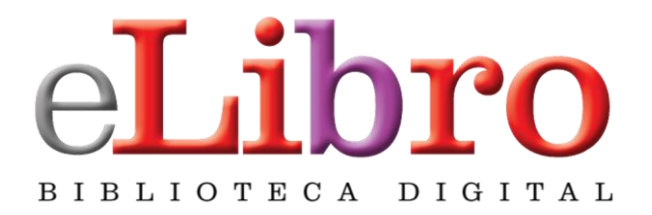

## [www.uniclaretiana.edu.co](http://www.uniclaretiana.edu.co/elibro/) [/elibro/](http://www.uniclaretiana.edu.co/elibro/)

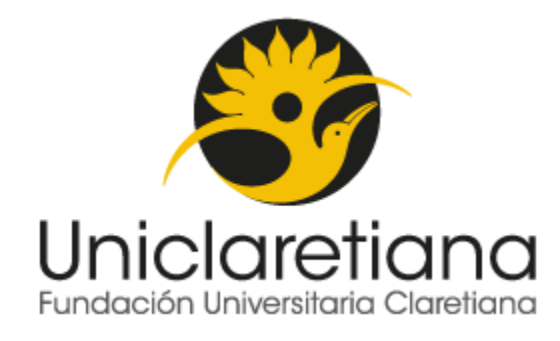

### **Contactos:**

 **[profesionalapoyobibliotecas@uniclaretiana.edu.co](mailto:profesionalapoyobibliotecas@uniclaretiana.edu.co) [sistemadebibliotecas@uniclaretiana.edu.co](mailto:sistemadebibliotecas@uniclaretiana.edu.co) [bibliotecaquibdo@uniclaretiana.edu.co](mailto:bibliotecaquibdo@uniclaretiana.edu.co)** 

 **Teléfonos: Medellín: (4) 6045780. Ext 232 Quibdó: (4) 6726033. Ext 117**

## 2.Página Principal Cambia tu contraseña

i

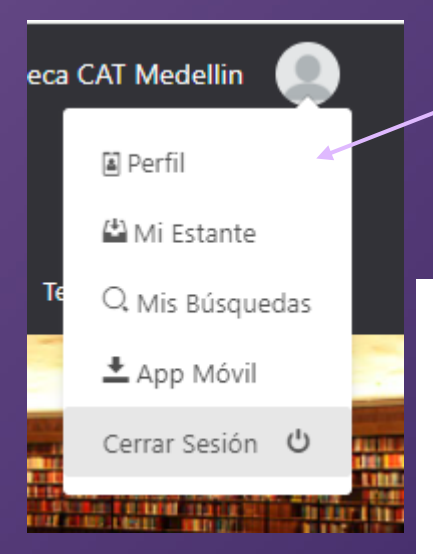

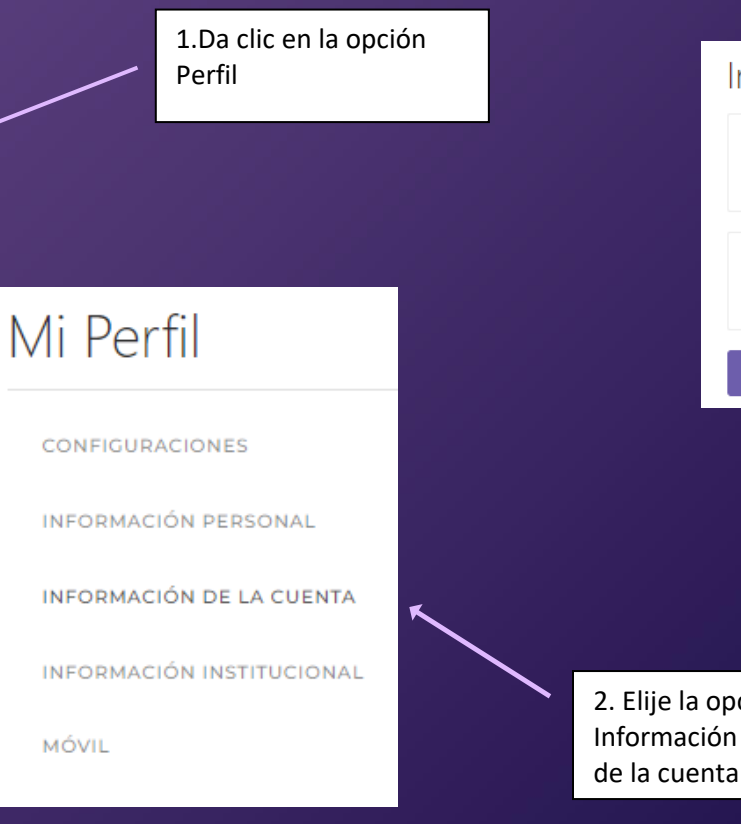

### Información de la Cuenta

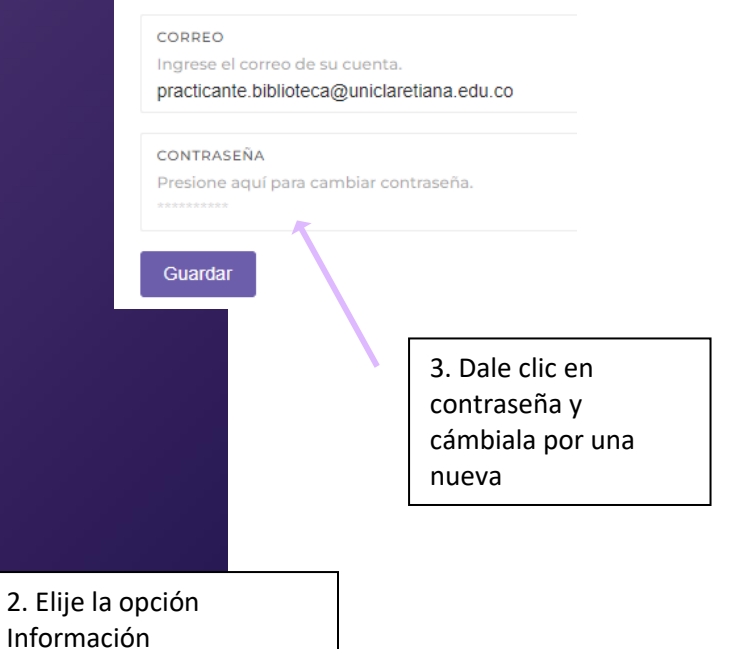

## 6. MODOS DE LECTURA - EN LÍNEA  **Herramientas**

17 17/329  $\rightarrow$ 

 $\checkmark$ 

Escriba en cualquier lugar para buscar

### Ingeniería de costos

### Tecnología

Uno de los aspectos clave dentro de la evolución interna de las empresas es la ción de sus características operativas a través de cambios de orden tecnológi permitan promover nuevos materiales, productos, medios o métodos de produ en conjunto eleven la competitividad y reduzcan los costos.

El concepto de empresa expuesto hasta el momento muestra el principio de i y gestión de recursos para la realización de toda actividad, sobre todo las de or mico. Por lo anterior, cabe señalar que hoy día la evolución de las empresas d gran medida de la disminución de los costos.

En ese orden de ideas, por costo debe entenderse:

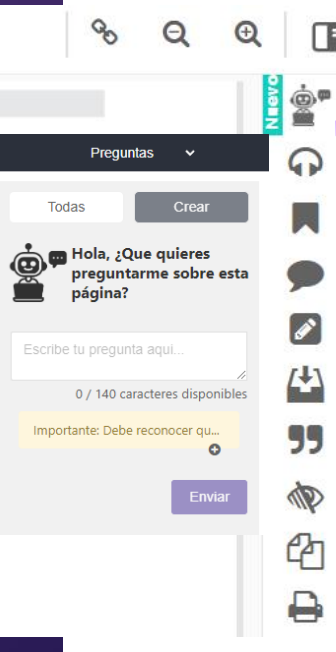

Eli: herramienta de la inteligencia artificial, que permite una mejor comprensión de los textos.

í